# **Jupiter - Zadanie #1682 Dodawanie nowych publikacji**

2017-05-12 09:41 - Michał Komar

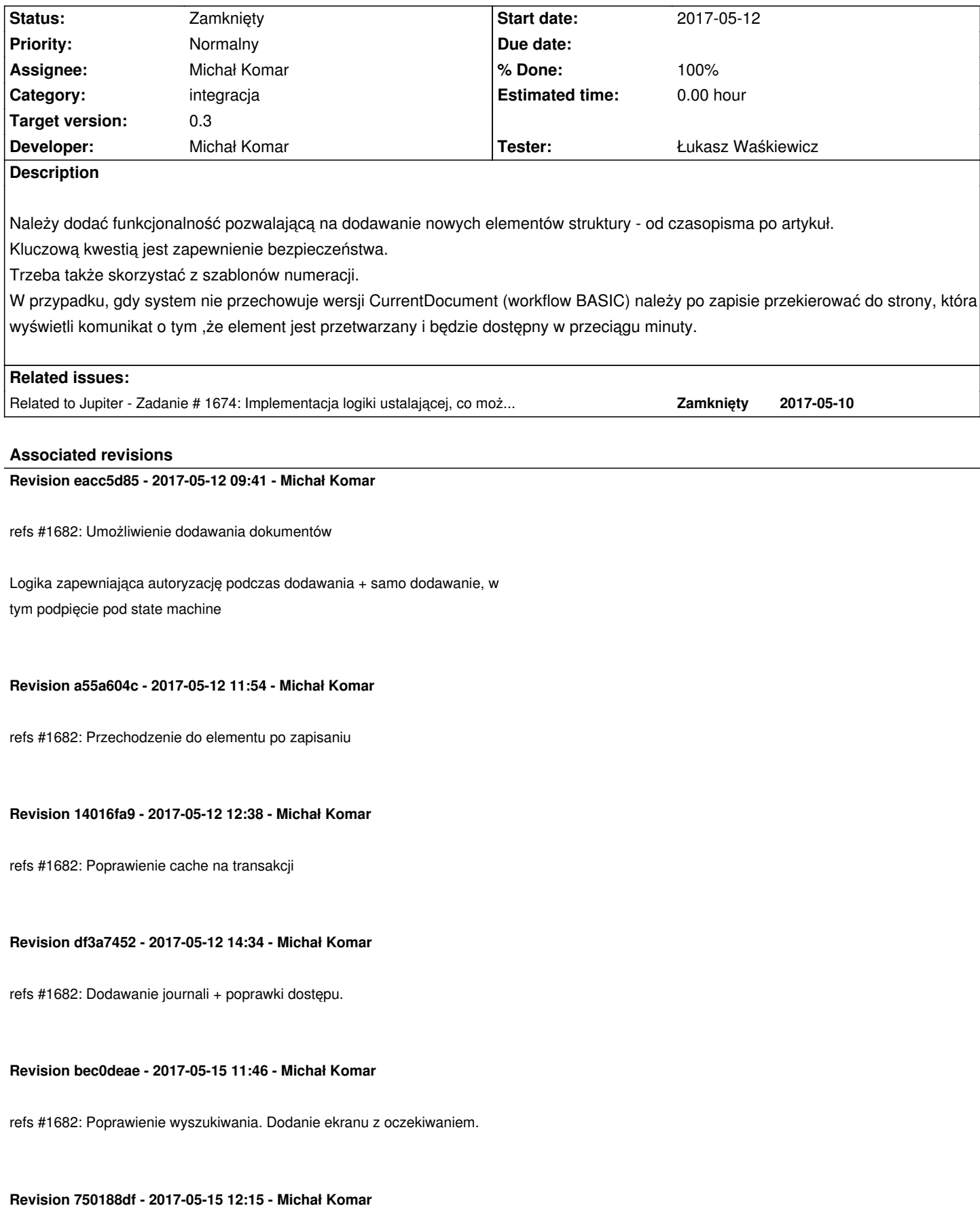

refs #1682: Poprawienie testów + drobiazgi

## **Revision 758569b5 - 2017-05-15 12:18 - Michał Komar**

refs #1682: Poprawienie testów

#### **Revision 451a1719 - 2017-05-15 12:43 - Michał Komar**

refs #1682: Poprawienie testów. Usunięcie importów configów implicite.

## **Revision d7a9c038 - 2017-05-16 11:41 - Michał Komar**

refs #1682: Poprawki przy dodawaniu elementów + dodanie busy

## **Revision 35be358e - 2017-05-16 12:13 - Michał Komar**

refs #1682: Dodanie getDocumentReference

Nie zawsze dokument z całym yelementem i załacznikami jest potrzebny. Czasami wystarczą metadane.

#### **Revision c46cd294 - 2017-05-16 14:25 - Michał Komar**

refs #1682: Poprawienie wyświetlania menu dodawania

#### **Revision 06f55bef - 2017-05-17 13:05 - Michał Komar**

refs #1682: Nullowanie grupy podczas zmiany roli na super admin

#### **Revision a7e3328f - 2017-05-18 13:01 - Michał Komar**

refs #1682: Podpięcie hierarchii z bazy pod dostępne typy

# **Revision 2723ee49 - 2017-05-18 14:12 - Michał Komar**

refs #1682: Zmiana podstrony = anulowanie subskrypcji timera

#### **History**

# **#1 - 2017-05-12 10:28 - Michał Komar**

*- Related to Zadanie #1674: Implementacja logiki ustalającej, co może być dodane pod elementem added*

# **#2 - 2017-05-12 10:28 - Michał Komar**

*- Status changed from Nowy to W toku*

#### **#3 - 2017-05-15 10:45 - Michał Komar**

*- Description updated*

### **#4 - 2017-05-15 12:57 - Michał Komar**

- *Status changed from W toku to Testowanie*
- *Assignee changed from Michał Komar to Łukasz Waśkiewicz*
- *% Done changed from 0 to 100*

#### Zrobione.

Trzeba przetestować przede wszystkim dodawanie czasopism. Pozostałe dokumenty powinny zachowywać się podobnie jak czasopisma. Trzeba sprawdzić, czy np. dodanie elementu do nowego czasopisma nie spowoduje 403 po stronie serwera z powodu nieprawidłowej konfiguracji uprawnień.

## **#5 - 2017-05-16 10:01 - Łukasz Waśkiewicz**

- *Status changed from Testowanie to Odpowiedź*
- *Assignee changed from Łukasz Waśkiewicz to Michał Komar*

po dodaniu czasopisma leci Request URL:http://cocos-devel.vls.icm.edu.pl:9080/api/document/6c0d38c5-927e-4943-bc58-1659c5bdf7fa Request Method:GET Status Code:403 Forbidden

i bardzo dużo search (ok 60)

## **#6 - 2017-05-16 12:14 - Michał Komar**

- *Status changed from Odpowiedź to Testowanie*
- *Assignee changed from Michał Komar to Łukasz Waśkiewicz*

## Poprawione.

Podpięcie komponentu pod editor, a nie document-details - nie jest wołany getDocument Odputywanie o dokument co 1s zamiast 100ms. Dodanie przesłonki.

## **#7 - 2017-05-18 12:32 - Łukasz Waśkiewicz**

- *Status changed from Testowanie to Odpowiedź*
- *Assignee changed from Łukasz Waśkiewicz to Michał Komar*

#### dodawanie OK, ale po dodanie gdy pojawi się komunikat

Po przetworzeniu dokumentu przez system, zostanie on automatycznie załadowany. Proszę czekać.

i zaczniemy coś robić, to po dodaniu zasobu zostaniemy na niego przekierowani

## **#8 - 2017-05-18 14:13 - Michał Komar**

- *Status changed from Odpowiedź to Testowanie*
- *Assignee changed from Michał Komar to Łukasz Waśkiewicz*

Poprawione. Anulowanie subskrypcji eventu werfyikującego istnienie dokumentu, gdy użytkownik wykonał nawigację.

# **#9 - 2017-05-24 09:17 - Łukasz Waśkiewicz**

- *Status changed from Testowanie to Rozwiązany*
- *Assignee changed from Łukasz Waśkiewicz to Michał Komar*

OK

## **#10 - 2017-06-06 11:56 - Michał Komar**

*- Status changed from Rozwiązany to Zamknięty*